## Introduction to Computer Science-103

## Final exam

1. Three processes (A, B, and C) are running concurrently. Process A has acquired File1, but needs File 2. Process B has acquired File3, but needs File 1. Process C has acquired File2, but needs File3. Draw a diagram for these processes. Is this a deadlock situation? (6%) (P7-9)

This is a deadlock situation (see Figure P7-9) because all four conditions of deadlock (mutual exclusion, resource holding, no preemption, and circular waiting) are all present.

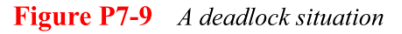

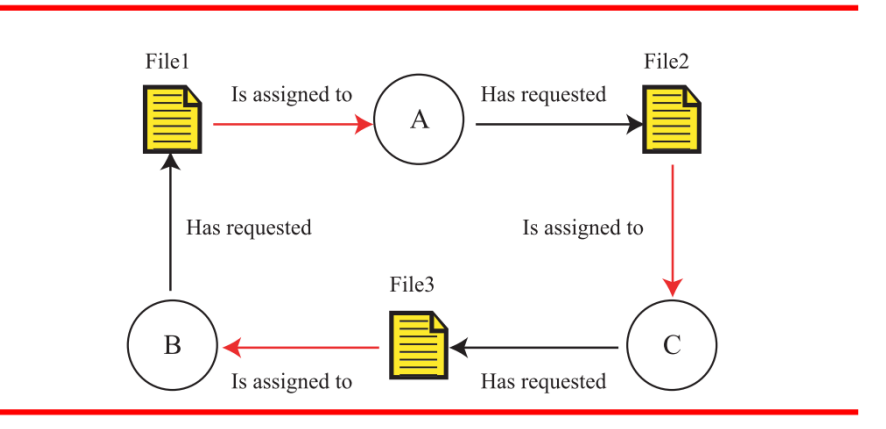

2. Draw a diagram to show a linked list in which the data part is a student record with three fields: *id*, *name*, and *grade*. (6%) (P11-13)

The linked list of records

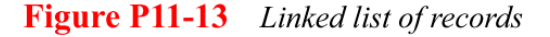

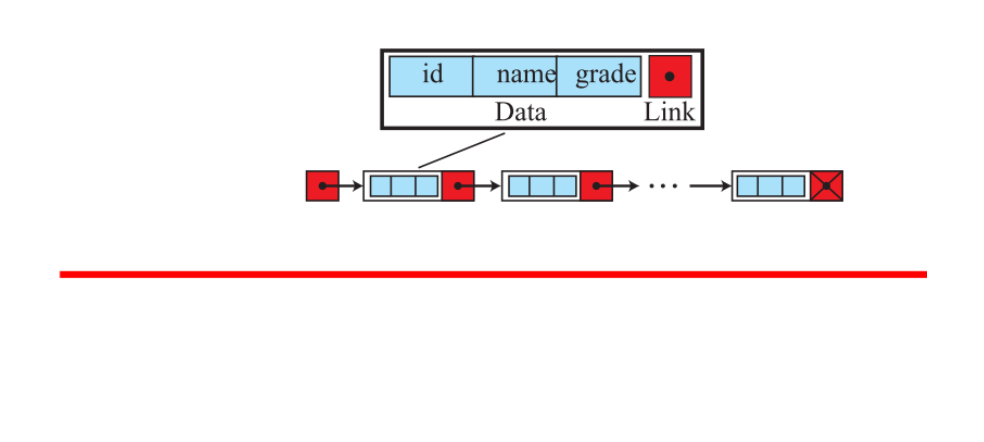

3. Write an algorithm in pseudocode to compare the contents of two stacks. (8%) (P12-7) Checking the equality of two stacks

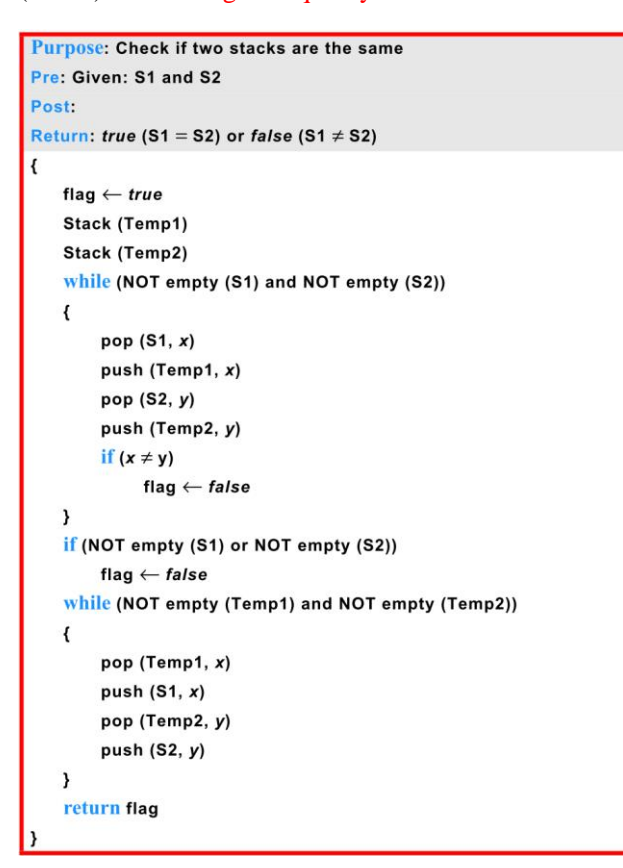

4. Figure.1 is a source code translation process. A source is compiled by means of four tools which are lexical analyzer, syntax analyzer, semantic analyzer, code generator, respectively. What is the corresponding tool of each phase? (4%) (Figure 9.1)

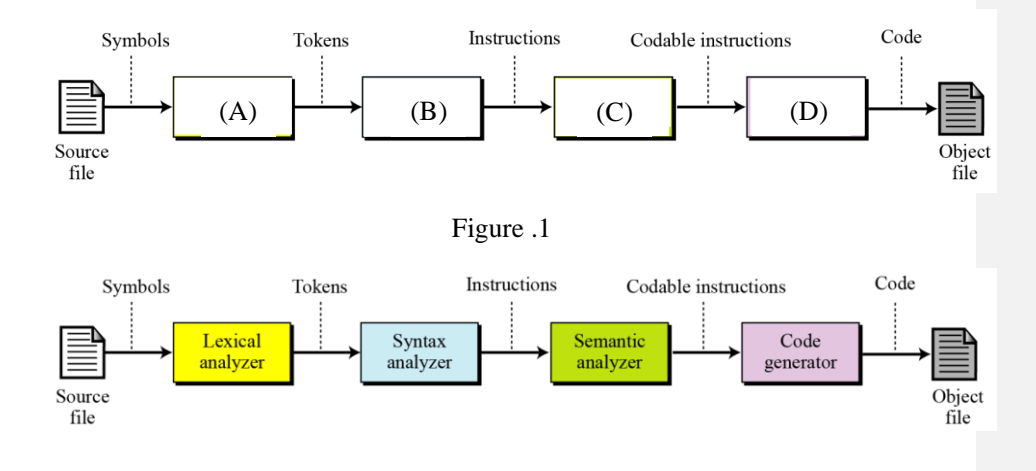

5. Please follow the program to show the results. (4%)

int  $x = 0$ ; if  $(x = 0 \parallel x == 0)$ printf("%d\n", x); printf("%d\n", x);

```
1
1
```
6. Write an algorithm in pseudocode to apply **binary search** on an array of elements. (6%) (P11-5)

The algorithm shows the binary search routine in pseudocode (see Chapter 8). Note that we perform the binary search on sorted array. If flag is true, it means x is found and i is its location. If flag is false, it means x is not found; i is the location where the target supposed to be.

```
Algorithm: BinarySearchArray (A, n, x)
Purpose: Apply a binary search on an array A of n elements
Pre: A, n, x\frac{1}{2} is the target we are searching for
Post: None
Return: flag, i
\overline{\mathbf{f}}flag \leftarrow false
    first \leftarrow 1
    last \leftarrow n
    while (first \le last)
    \overline{\mathbf{f}}mid = (first + last) / 2if(x < A [mid])Last \leftarrow mid - 1
          if (x > A[mid])
               first \leftarrow mid + 1if (x = A[mid])
               first \leftarrow Last + 1\frac{1}{x} is found
    \mathcal{Y}if (x > A[mid])
          i = mid + 1if (x \leq A[mid])
          i = midif (x = A[mid])
          flag \leftarrow truereturn (flag, i)
```
7. If the subprogram *calculate* (*A, B, P, S*) accepts the value of *A* and *B* and calculates their sum *S* and product *P*, which variable do you pass by value and which one by reference? (6%) (P9-23)

A and B should be passed by value, S and P by reference.

8. Write an algorithm to delete an element in a sorted array. The algorithm must call a search algorithm to find the location of insertion. (6%) (P11-7)

The algorithm that insert an element in a sorted array has two parts. Part a shows the main algorithm. Part b shows the algorithm named shiftup called by the insert algorithm.

a. Algorithm P11-7a shows the main algorithm.

```
Algorithm P11-7a Main algorithm for insertion
Algorithm: DeleteSortedArray (A, n, x)
Purpose: Delete an element from a sorted array
Pre: A, n, x // x is the value we want to delete
 Post: None
Return:
\overline{\mathbf{f}}{flag, i} \leftarrow BinarySearch (A, n, x)// Call binary search algorithm
     if (flag = false)
                                               \frac{1}{x} is not in A
     \left\{ \right.print (x is not in the array)
          return
    \rightarrow// Call shift up algorithm
     ShiftUp (A, n, i)return
```
b. Algorithm11-7b shows the auxiliary algorithm used by the main algorithm.

The shift-up algorithm used by the insert algorithm

```
Algorithm: ShiftUp (A, n, i)
Purpose: Shift up all elements one place up from index i.
Pre: A, n, iPost: None
Return: A
\mathbf{f}j \leftarrow iwhile (j \leq n + 1)\mathcal{L}_{\mathcal{L}}A[j] \leftarrow A[j+1]j \leftarrow j + 1\, }
    return
```
9. A mono-programming operating system runs programs that on average need 10 microseconds access to the CPU and 70 microseconds access to the I/O devices. What percentage of time is the CPU idle? (6%)

 $70 / (70 + 10) \times 100 = 87.5\%$ 

10. Using the selection sort algorithm, manually sort the following list and show your work in each pass using a table: (6%) (P8-5)

14 7 23 31 40 56 78 9 2

The status of the list and the location of the wall after each pass of the selection sort algorithm is shown below:

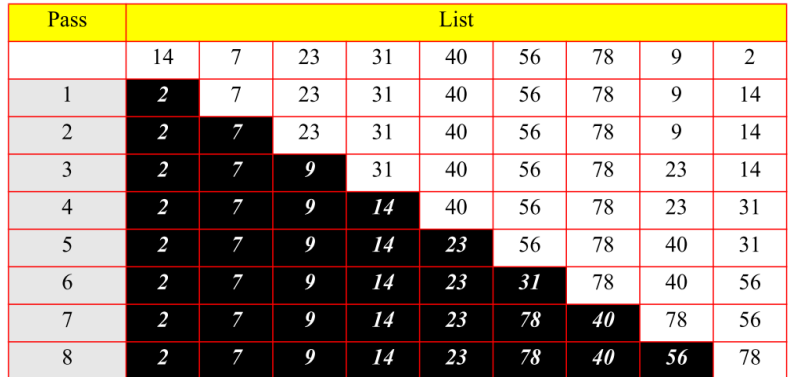

11. Using the UML diagram for the product algorithm, draw a diagram to calculation the value of  $x^n$ , when *x* and *n* are two given integers. (6%) (P8-38)

Figure 8-38 shows the UML for finding the power of an integer with an integral exponent.

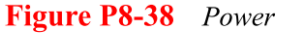

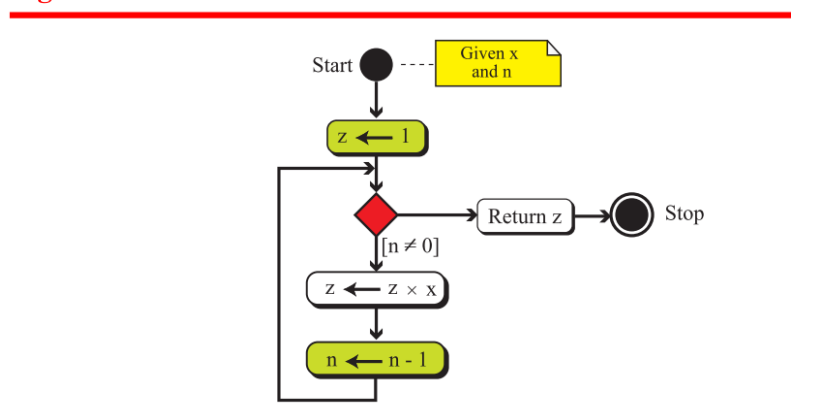

12. Please follow the program to show the results. (6%)

```
#include <stdio.h>
void delete_element (int value, int&array_size, int array[]){
    int i,;
    int location = array_size + 1;
    for(i = 0; i < array_size; i++){
          if (array[i]==value)
               location = i;}
     for (i = location ; i \leq = array_size; i++)array[i] = array[i+1];array_size--;
} 
int main(){ 
     int i;
    int arraysize = 10;
    int a[10] = {0,1,2,3,4,5,6,7,8,9};
    for (i=0; i<arrowsize; i++)printf("%d ",a[i]);
      delete_element(5,arraysize,a); 
    printf("n");
    for (i=0;i<arraysize;i++)
          printf("%d ",a[i]); 
     return 0;
}
0 1 2 3 4 5 6 7 8 9
```
0 1 2 3 4 6 7 8 9

13. Please show how to build a linked list from scratch using the insertion algorithm (by following algorithm 11.3) (6%) (P11-16)

```
Algorithm 11.4 Inserting a node in a linked list
 Algorithm: InsertLinkedList (list, target, new)
 Purpose: Insert a node in the linked list after searching the list for the right
 position
 Pre: The linked list and the target data to be inserted
 Post: None
 Return: The new linked list
 \left\{ \right.searchlinkedlist (list, target, pre, cur, flag)
        I Given target and returning pre, cur, and flag
        if (flag = true) return list
                                                   // No duplicate
        if (list != null
                                                    // Insert into empty list
               list \leftarrow new
        Ä
        if (pre = null)
                                                   // Insertion at the beginning
               (*new).link \leftarrow cur
               list \leftarrow newreturn list
        ķ
        if (cur = null)// Insertion at the end
        ł
               (*pre).link ← new<br>(*new).link ← null
               return list
        Ŋ
        (*new).link \leftarrow cur
                                                    Il Insertion in the middle
        (*pre).link \leftarrow new
        return list
 \bf{)}
```
Algorithm P11-16 shows the routine in pseudocode for building a linked. The routing uses the InsertLinkedList algorithm.

## **Algorithm P11-16**

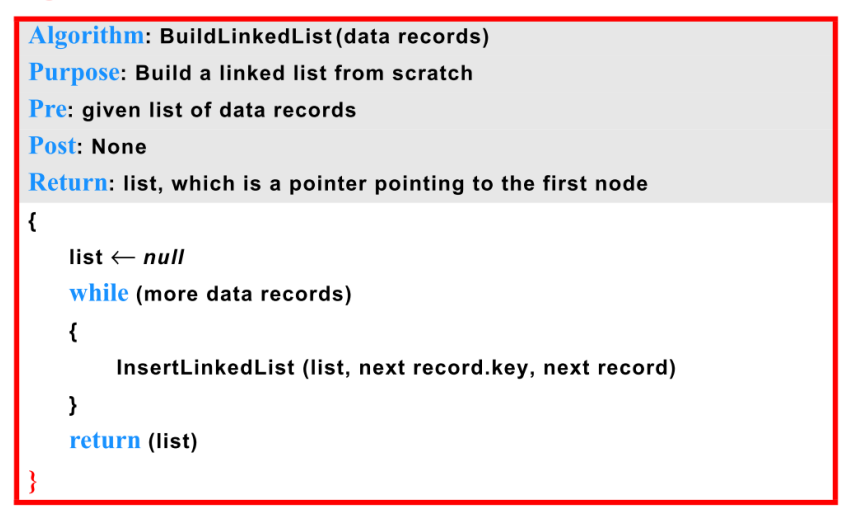

14. Show the contents of stack S1 and the value of variable x and y after the following algorithm segment is executed. (6%) (P12-5)

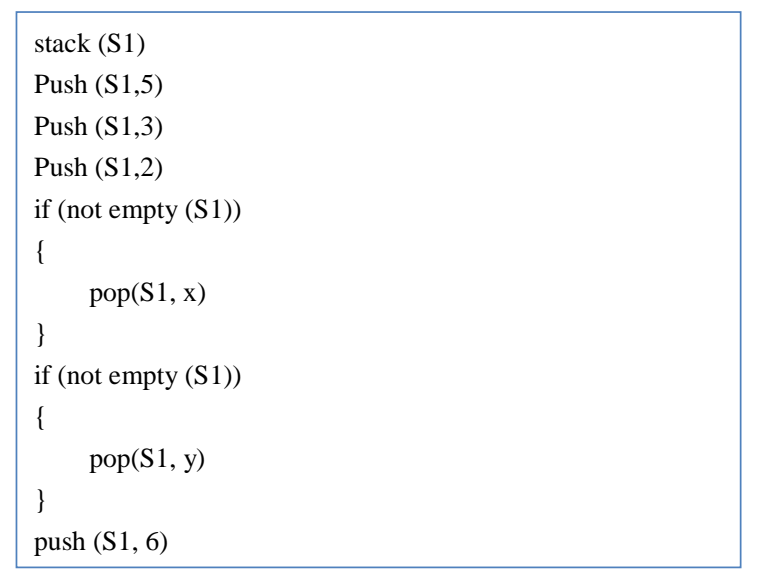

Figure P12-5 shows the contents of the stack and the value of the variables.

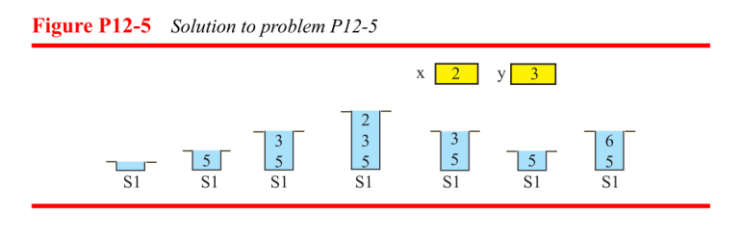

15. Write an algorithm to find the average of the numbers in a linked list of numbers. (6%) (P11-17)

**Algorithm P11-17** Algorithm: LinkedListAverage (list) Purpose: Evaluate average of numbers in a linked list Pre: list Post: None Return: Average value  $\overline{\mathcal{L}}$ counter  $\leftarrow$  1  $sum \leftarrow 0$  $\textsf{walker} \leftarrow \textsf{list}$ while (walker  $\neq$  null)  $\{$ sum  $\leftarrow$  sum + (\*walker).data walker  $\leftarrow$  (\*walker).link  $\textbf{counter} \leftarrow \textbf{counter} + \textbf{1}$  $\mathcal{Y}$  $\mathsf{average} \leftarrow \mathsf{sum} \mathbin{/} \mathsf{counter}$ return average

Algorithm P11-17 shows the routine for finding the average of a linked list.

16. Write an algorithm that reverses the elements of an array so that the last element becomes the first, the second to the last becomes the second, and so forth. (6%) (P11-2)

Algorithm P11-2 shows the routine in pseudocode that reverses the elements of an array.

**Algorithm P11-2** Reversing elements of an array

```
Algorithm: ReverseArray (A, n)
Purpose: Reverse the elements of an array
Pre: Arrays A with n elements
Post: Array A with elements reversed
Return
\mathbf{f}i \leftarrow 1j \leftarrow nwhile (i < j)\left\{ \right.Temp \leftarrow A[j]A[j] \leftarrow A[i]<br>A[i] \leftarrow Tempi \leftarrow i+1j \leftarrow j-1\, }
```
## 17. Change the following code segments to use an *if-else* statement: (6%)

註解 **[m1]:** 新增此題

```
#include < stdio.h >
int main()
{
     float a,b,ans;
     char key;
     printf("input two number:");
     scanf("%f %f",&a,&b);
     printf("press +, \cdot, *, \cdot, :");
     key=getch();
     switch(key)
     {
     case '+':
          ans=a+b;
          break;
     case '-':
          ans=a-b;
          break;
     case '*':
          ans=a*b;
          break;
     case '/':
          ans=a/b;
          break;
     default:
          printf("Undefined key\n");
          exit(0);}
     printf("%f%c%f=%f\n",a,key,b,ans);
     return 0;
}
```

```
#include < stdio.h >
#include < conio.h >
void main(void)
{
         float a,b,ans;
         char key;
         printf("input two number:");
         scanf("%f %f",&a,&b);
         printf("press +,-,*,/:");
         key=getch();
         if ( key=='+' )
          {
                   ans=a+b;
          }
         else if ( key=='-' )
          {
                   ans=a-b;
          }
         else if ( key=='*' )
          {
                   ans=a*b;
          }
         else if ( key=='/' )
          {
                   ans=a/b;
          }
         else
          {
                   printf("Undefined key\n");
                   exit(0);}
         printf("%f%c%f=%f\n",a,key,b,ans);
}
```